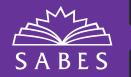

## **CREATE A SABES ACCOUNT**

### WITH A SABES ACCOUNT YOU CAN:

- Sign up to receive notifications when new offerings, news, and resources are added to the SABES website
- Register quickly for SABES offerings
- Join the mailing lists of the SABES PD Centers of your choice

### Follow these steps to create your SABES account:

- 1 Visit <a href="http://sabes.org">http://sabes.org</a>.
- 2 Select the "Create Account" button from the top right.

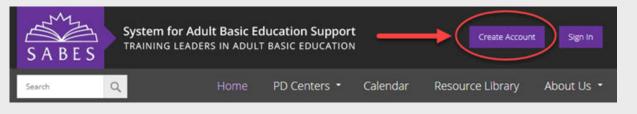

Select the "Create new account" tab. System for Adult Basic Education Support Create Account Sign In TRAINING LEADERS IN ADULT BASIC EDUCATION a Home PD Centers \* Calendar Resource Library About Us Create new account Home | User account | Create new account Create new account Username \* Spaces are allowed; punctuation is not allowed except for periods, hyphens, apostrophes, and underscores.

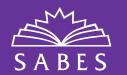

# **CREATE A SABES ACCOUNT (CONT.)**

Fill out the "Create new account" form.

To subscribe to the mailing lists from the SABES PD Centers or the general SABES mailing list, select the box(es) next to the SABES PD Center(s) you are interested in receiving mailings from in the "My Mailings" section of the form.

#### Mailing Subscriptions: Communication Center

Communication Center Math and Numeracy

ELA

ESOL

Program Support PD Center

Program Management and Educational Leadership

Digital Literacy

Career Pathways

Advising

Professional Licensure Support

Cultural Competence

ADA Training and Resources

Massachusetts NRS Assessments

SMARTT and Cognos

ACLS

Partner Org PD

Communication Center

ABE Licensure

To sign up to receive email notifications when new offerings, resources, and news items are added to the SABES website, be sure to select the box(es) next to the SABES PD Center(s) you are interested in receiving notifications from in the "My Notifications" section of the form.

#### **Events, Resources, and News Notifications:**

Communication Center

Math and Numeracy

ELA

ESOL

Program Support PD Center

Program Management and Educational Leadership

Digital Literacy

Career Pathways

Advising

Professional Licensure Support

Cultural Competence

ADA Training and Resources
Massachusetts NRS Assessments

SMARTT and Cognos

ACLS

Partner Org PD

Communication Center

ABE Licensure

When you are finished filling out the form, select the "Create new account" button at the bottom of the page.

TIP When registering for SABES PD offerings, be sure to log in to your SABES account first so that the offerings that you have registered for will appear in your "My Registrations" tab.

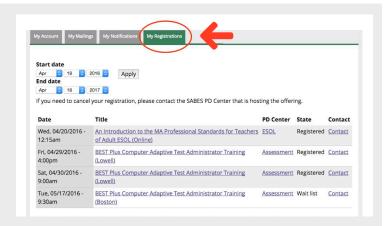